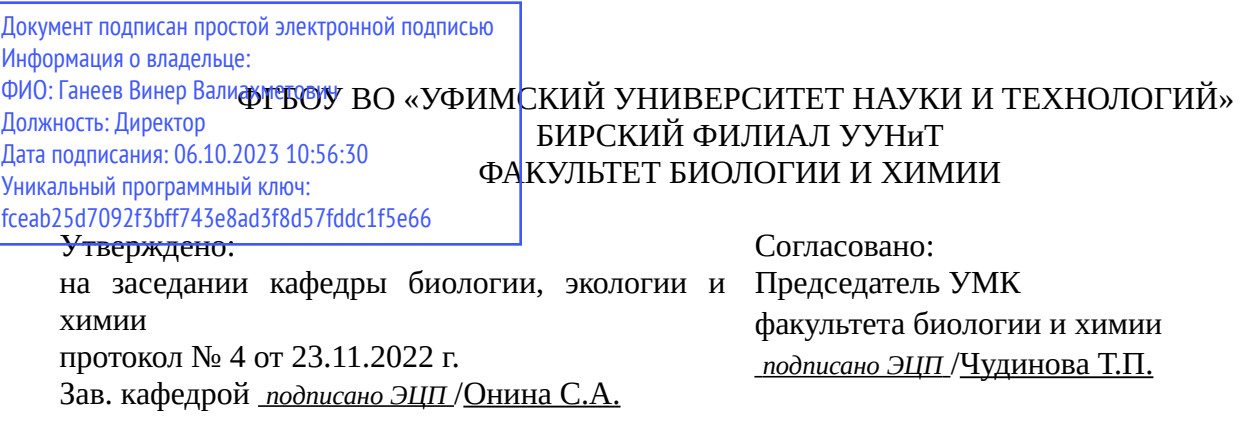

## **РАБОЧАЯ ПРОГРАММА ДИСЦИПЛИНЫ (МОДУЛЯ) для очной формы обучения**

Компьютерные технологии в химии

*Обязательная часть*

#### **программа бакалавриата**

Направление подготовки (специальность) 04.03.01 *Химия ВО*

Направленность (профиль) подготовки Нефтехимия и химическая технология

> Квалификация Бакалавр

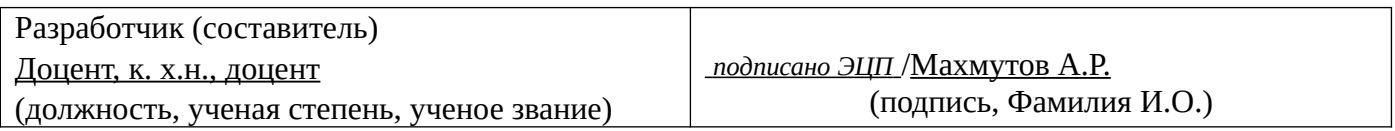

Для приема: 2020,2021,2022 г.

Бирск 2022 г.

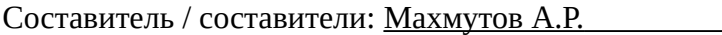

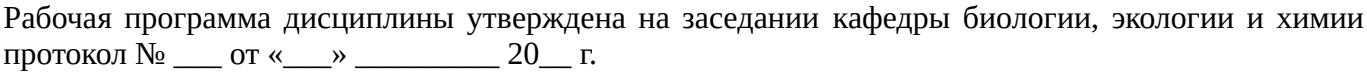

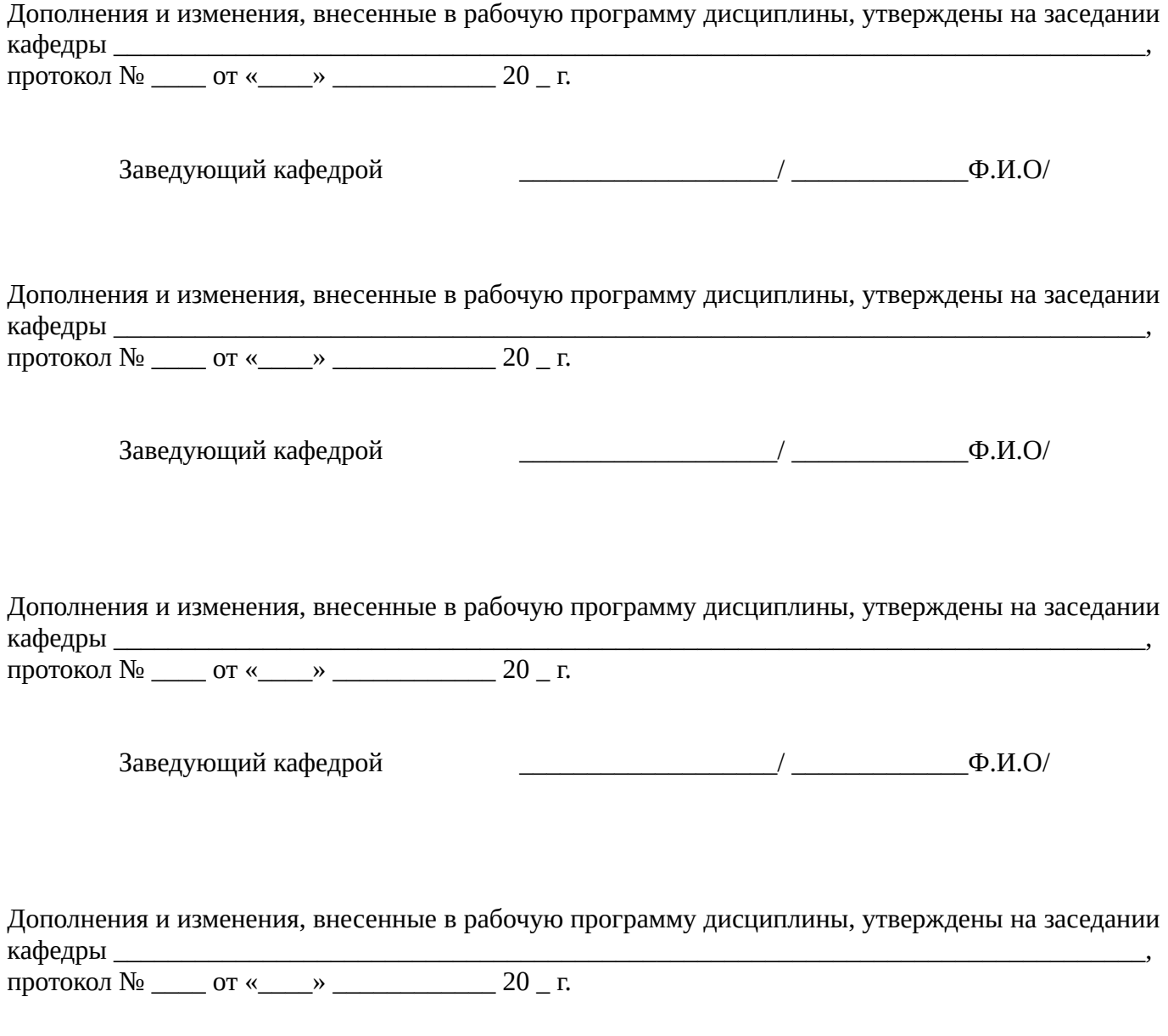

Заведующий кафедрой  $\begin{picture}(180,190)(0,0) \put(0,0){\line(1,0){150}} \put(1,0){\line(1,0){150}} \put(1,0){\line(1,0){150}} \put(1,0){\line(1,0){150}} \put(1,0){\line(1,0){150}} \put(1,0){\line(1,0){150}} \put(1,0){\line(1,0){150}} \put(1,0){\line(1,0){150}} \put(1,0){\line(1,0){150}} \put(1,0){\line(1,0){150}} \put$ 

Список документов и материалов

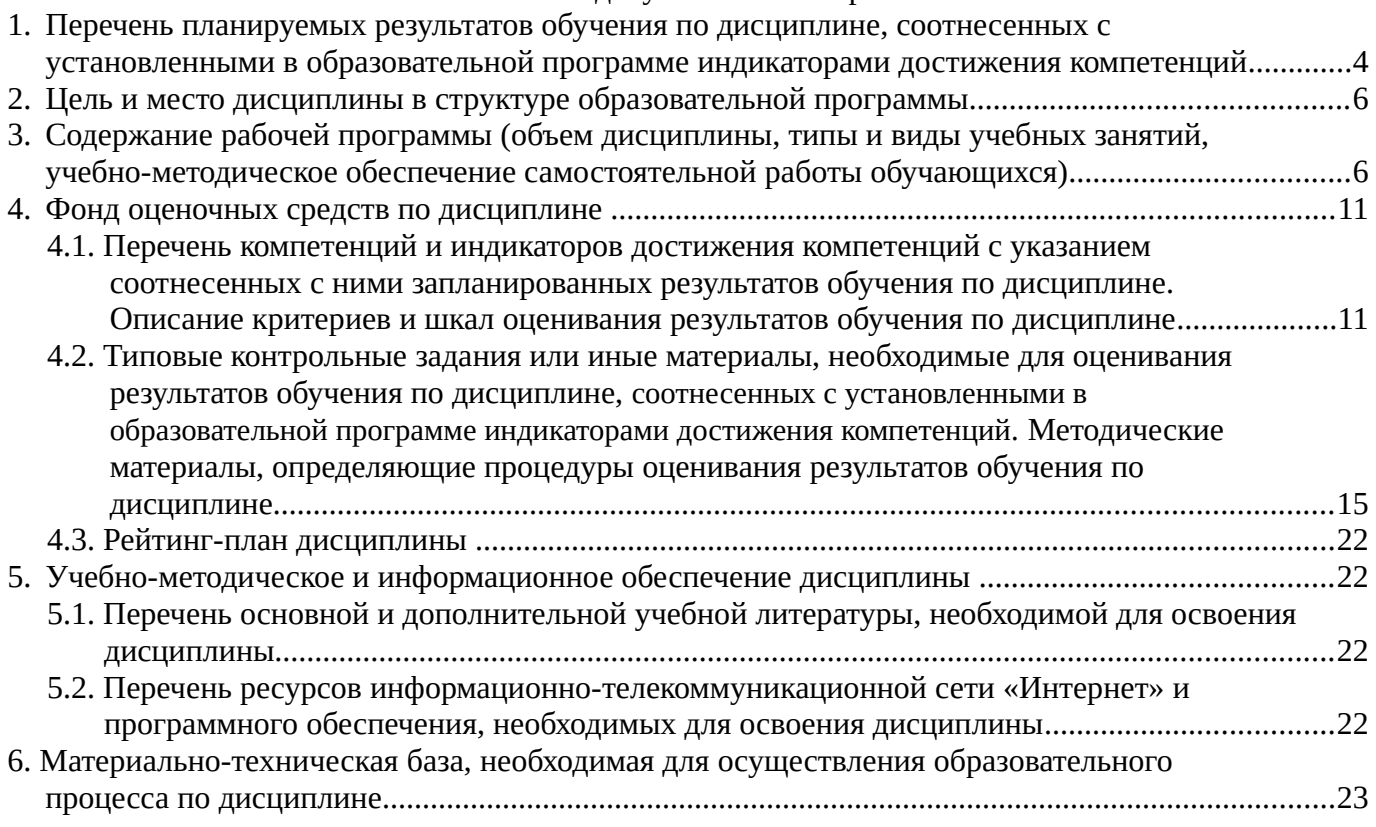

## <span id="page-3-0"></span>**1. Перечень планируемых результатов обучения по дисциплине, соотнесенных с установленными в образовательной программе индикаторами достижения компетенций**

По итогам освоения дисциплины обучающийся должен достичь следующих результатов обучения:

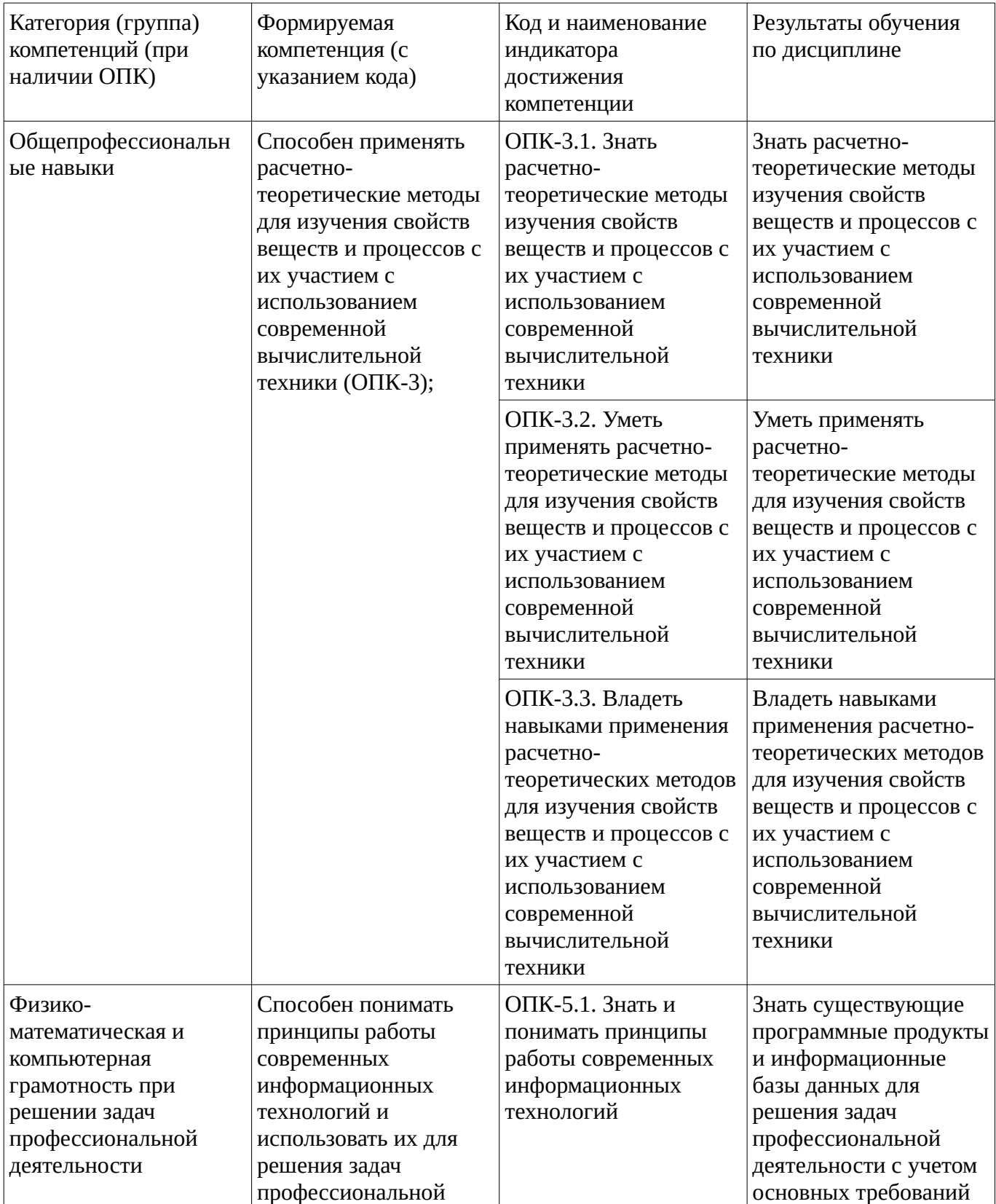

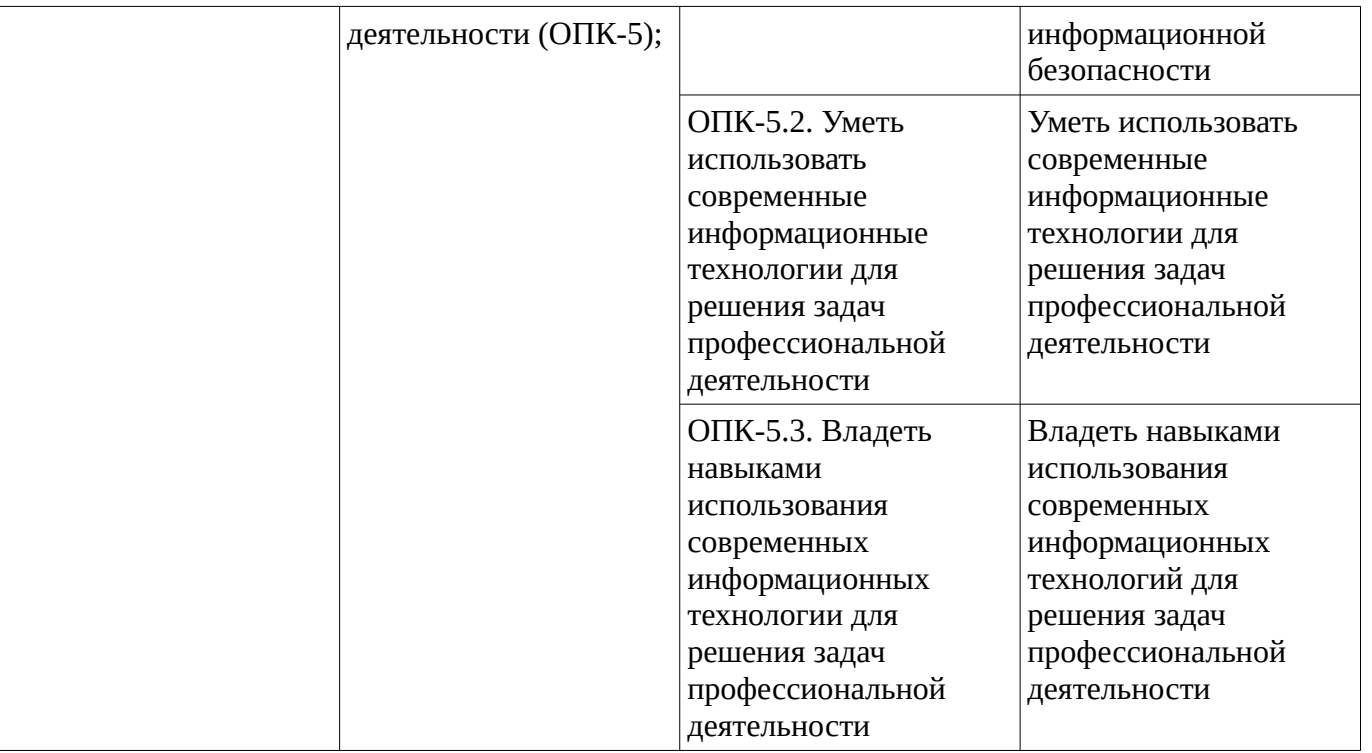

### <span id="page-5-1"></span><span id="page-5-0"></span>**2. Цель и место дисциплины в структуре образовательной программы**

Дисциплина «Компьютерные технологии в химии» относится к обязательной части.

Дисциплина изучается на \_\_\_2 \_\_\_ курсе в \_\_\_\_\_3,4 \_\_\_\_ семестре.

Цель изучения дисциплины: освоение системы базовых знаний, отражающих вклад информатики в формирование современной научной картины мира, роль информационных процессов в обществе, биологических и технических системах. получение правильного и всестороннего представления о возможностях использования компьютерных технологий в химической науке и образовании.

### **3. Содержание рабочей программы (объем дисциплины, типы и виды учебных занятий, учебно-методическое обеспечение самостоятельной работы обучающихся)**

## ФГБОУ ВО «УФИМСКИЙ УНИВЕРСИТЕТ НАУКИ И ТЕХНОЛОГИЙ» БИРСКИЙ ФИЛИАЛ УУНиТ ФАКУЛЬТЕТ БИОЛОГИИ И ХИМИИ

# **СОДЕРЖАНИЕ РАБОЧЕЙ ПРОГРАММЫ**

дисциплины «Компьютерные технологии в химии» на  $\frac{3,4}{2}$  семестр

очная

форма обучения

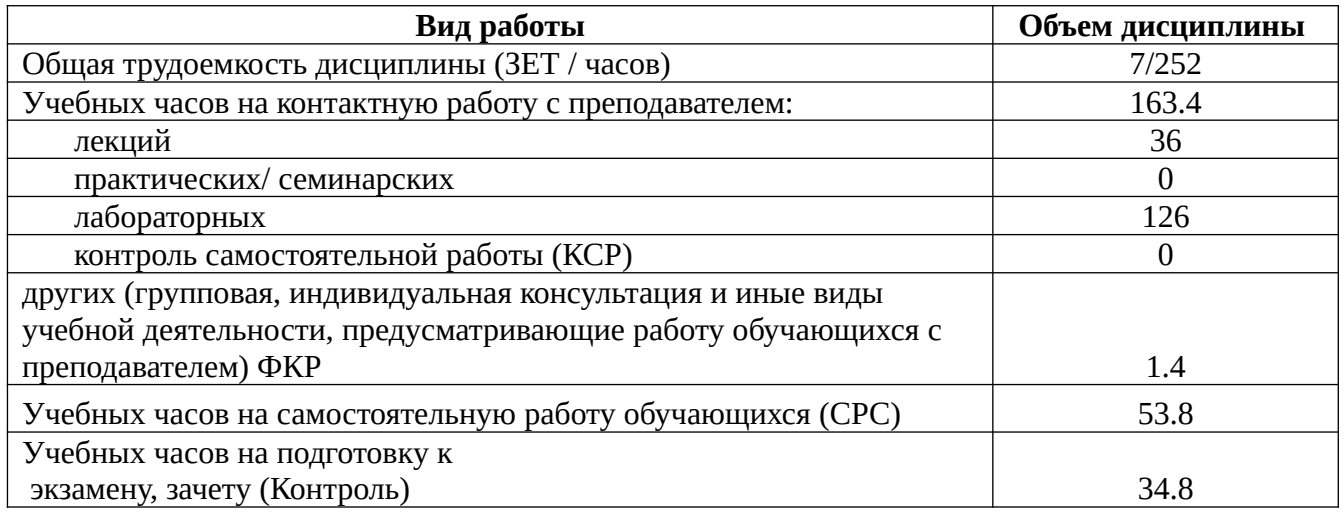

Форма контроля: Зачет 3 семестр Экзамен 4 семестр

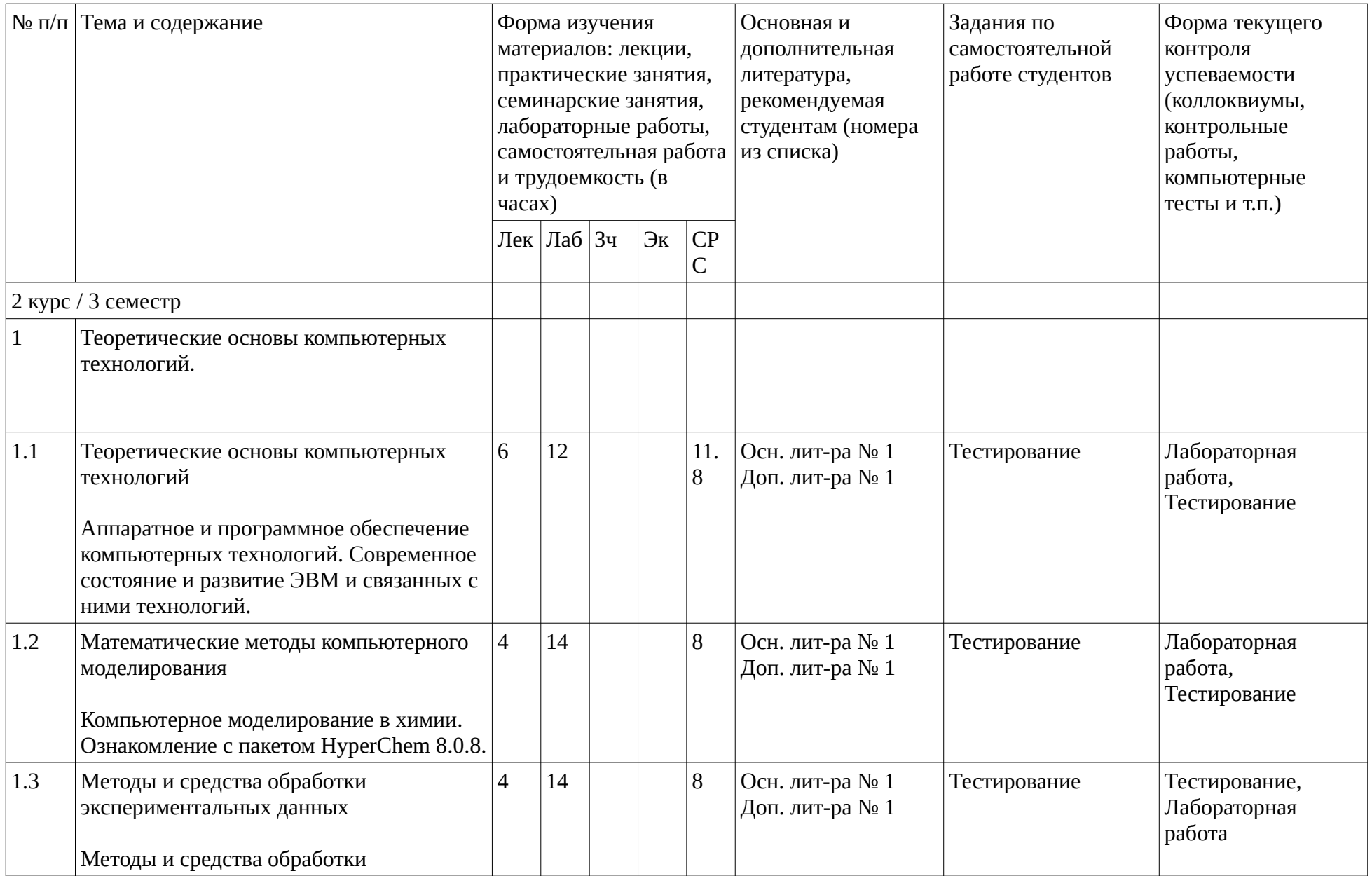

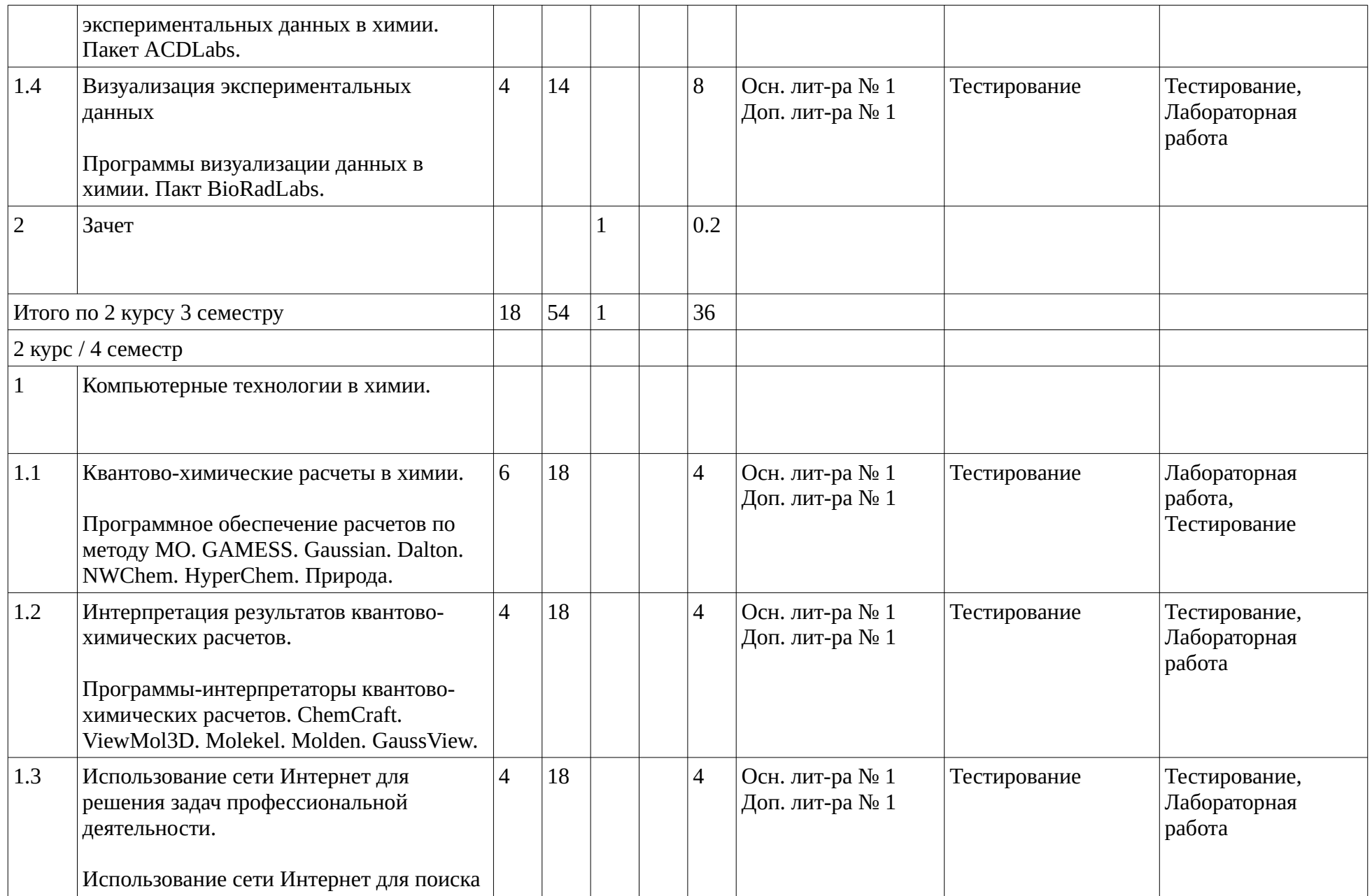

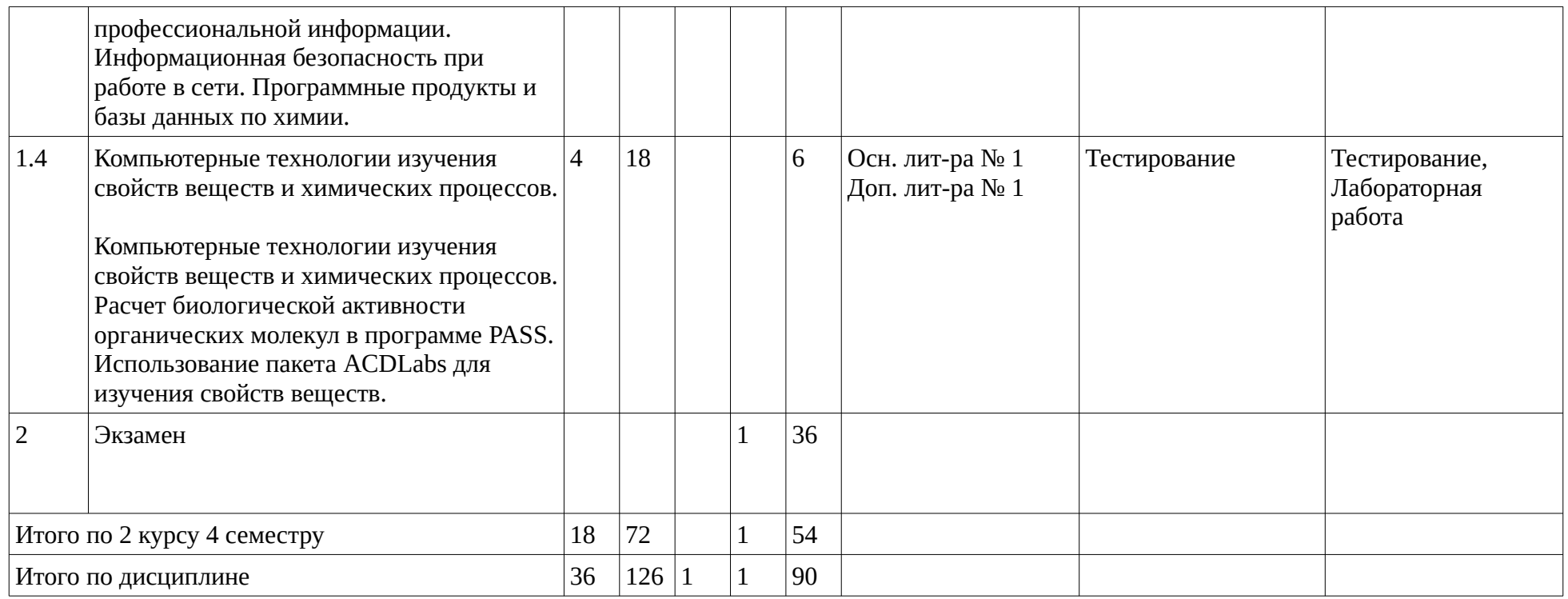

### <span id="page-10-1"></span><span id="page-10-0"></span>**4. Фонд оценочных средств по дисциплине**

### **4.1. Перечень компетенций и индикаторов достижения компетенций с указанием соотнесенных с ними запланированных результатов обучения по дисциплине. Описание критериев и шкал оценивания результатов обучения по дисциплине.**

Код и формулировка компетенции: Способен применять расчетно-теоретические методы для изучения свойств веществ и процессов с их участием с использованием современной вычислительной техники (ОПК-3);

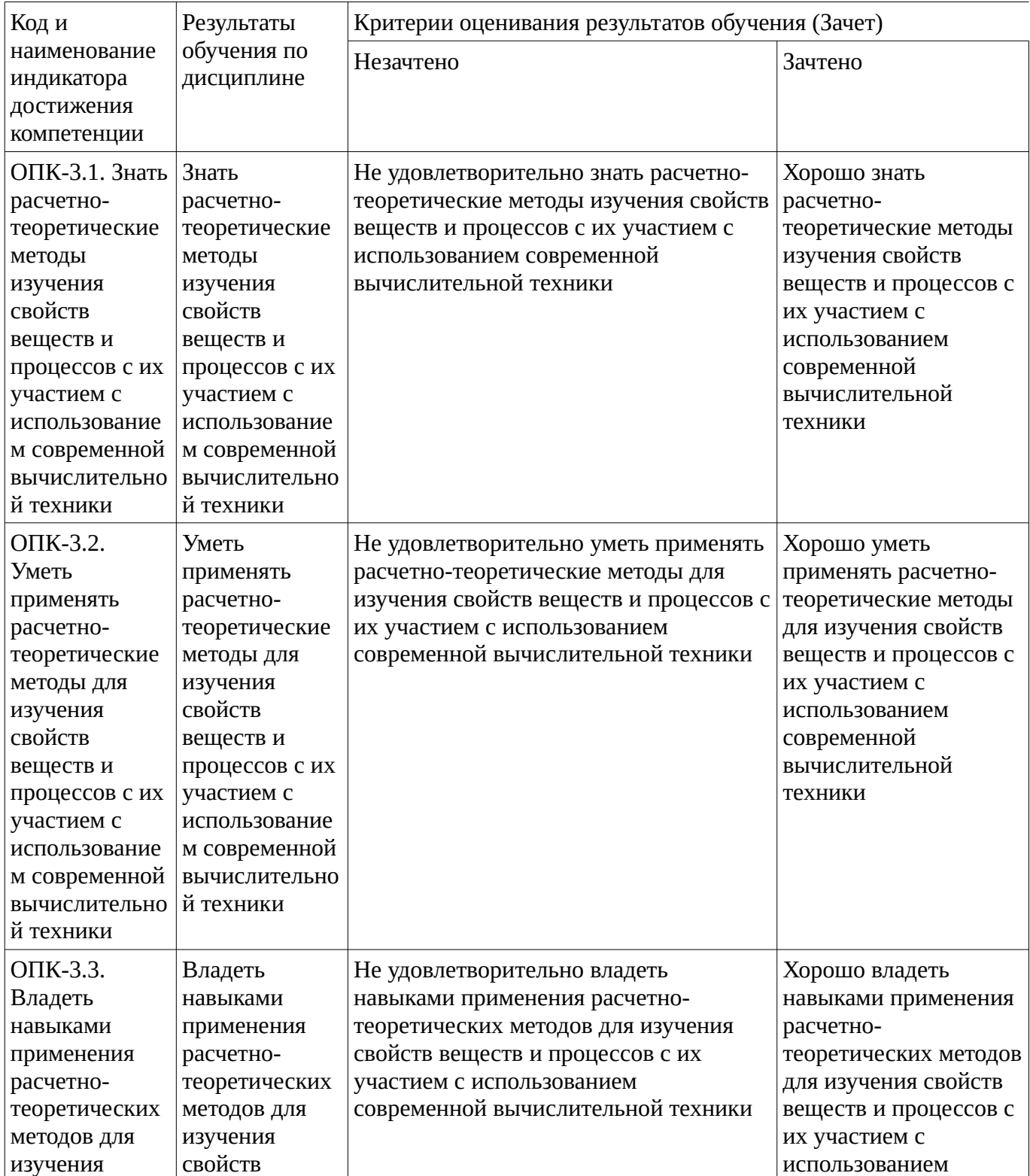

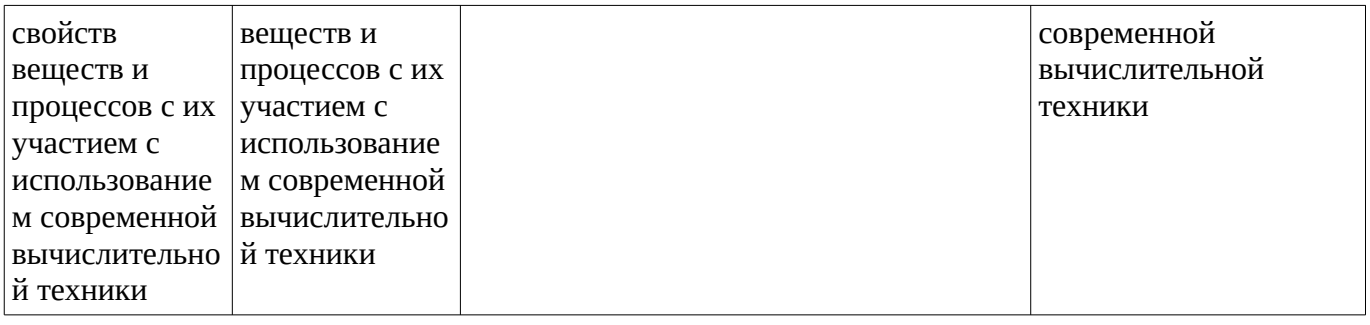

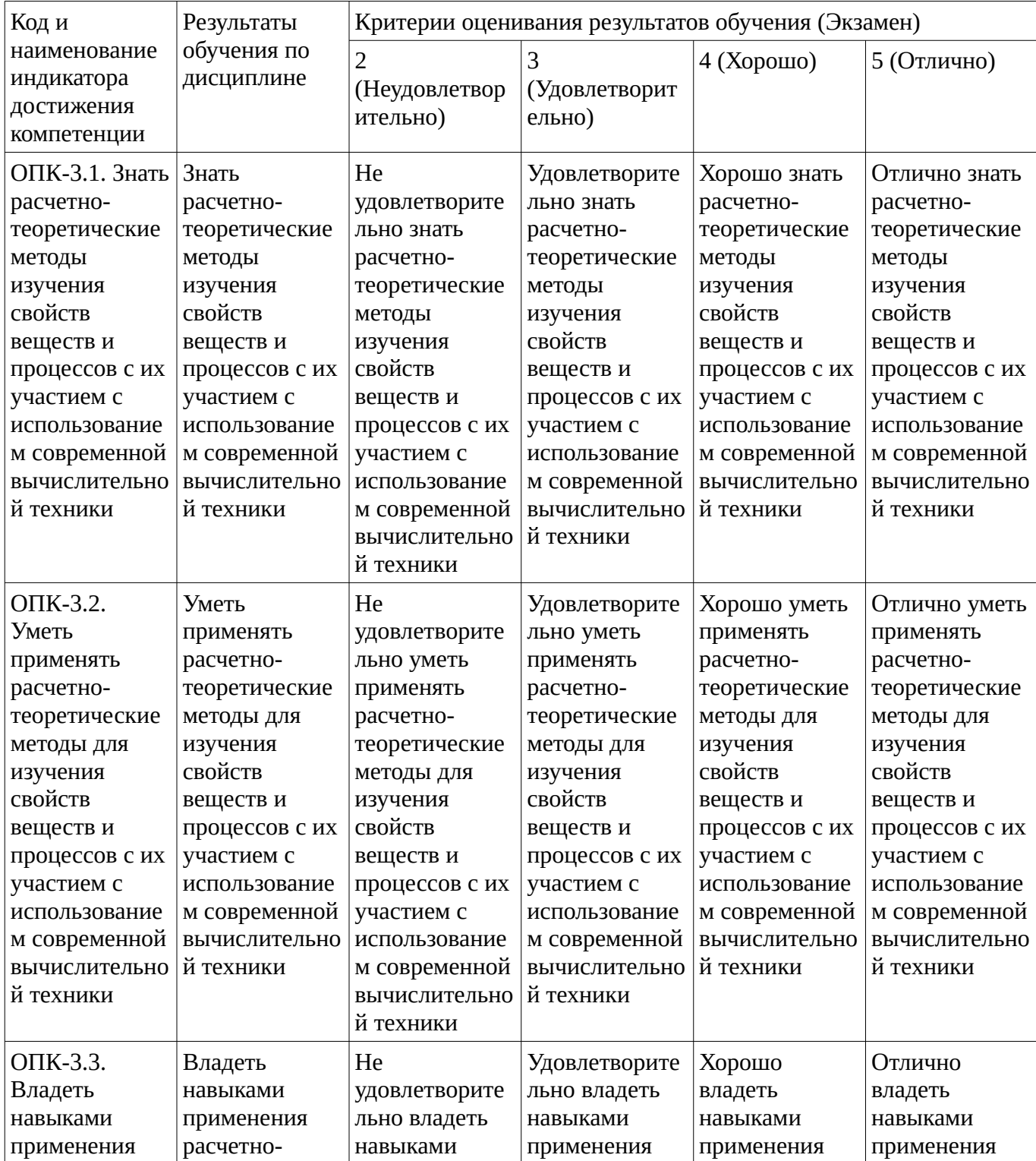

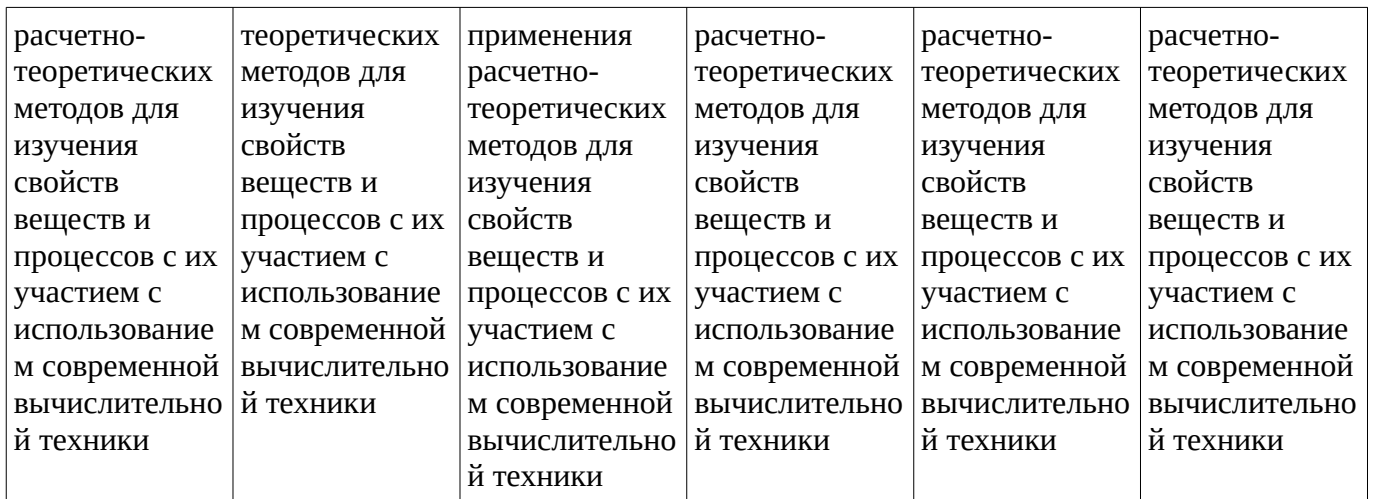

Код и формулировка компетенции: Способен понимать принципы работы современных информационных технологий и использовать их для решения задач профессиональной деятельности (ОПК-5);

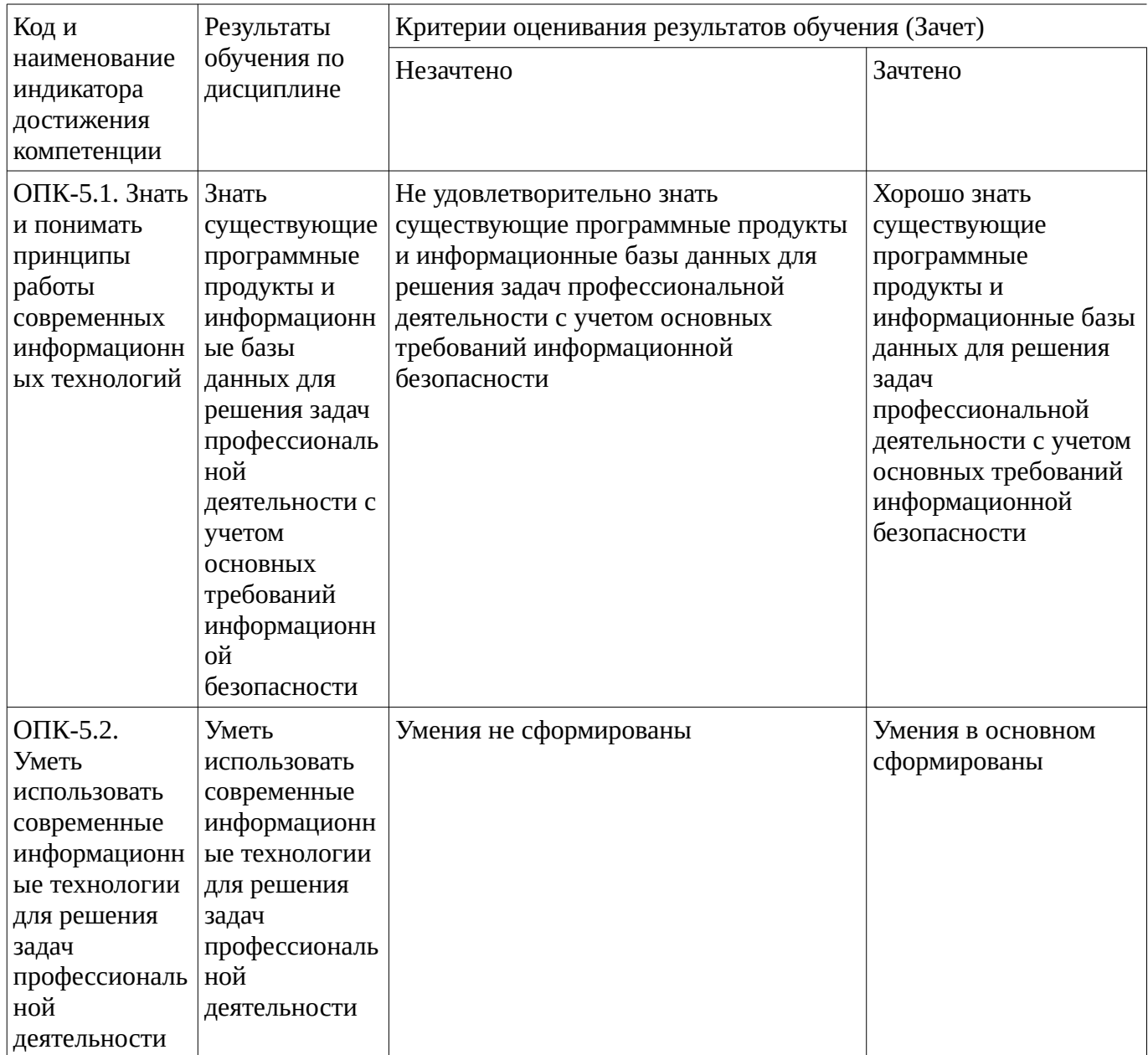

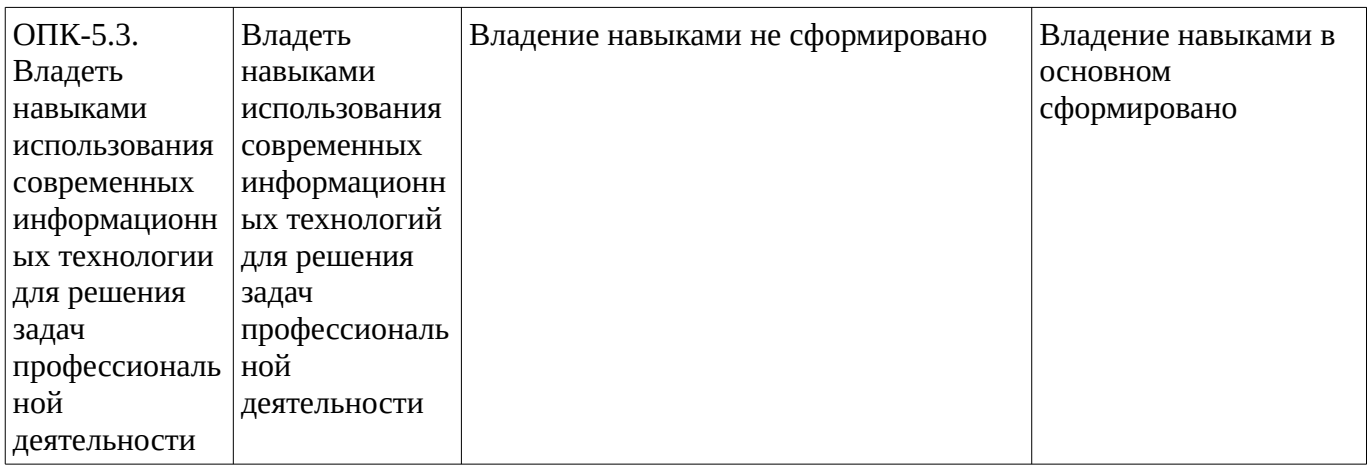

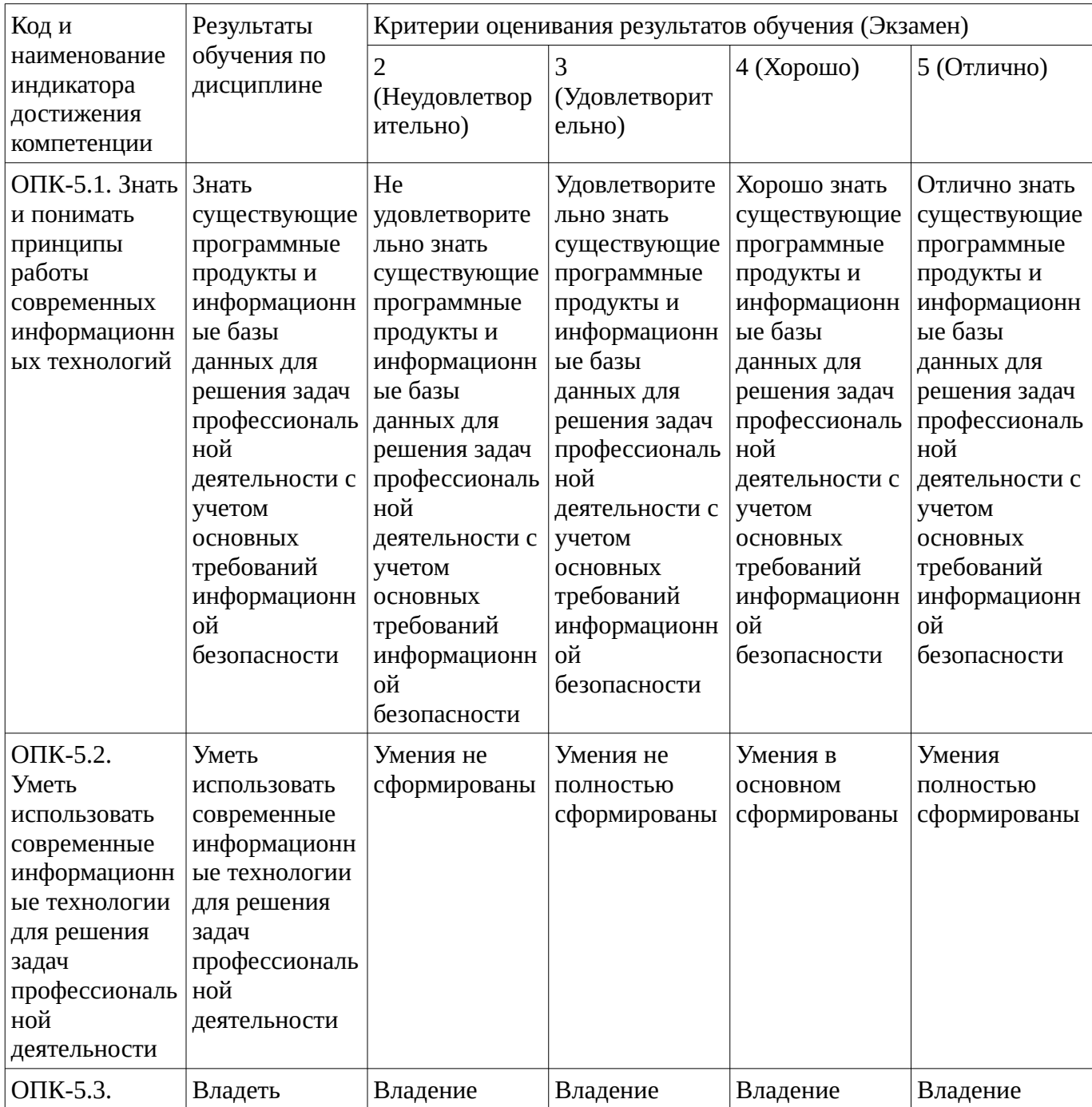

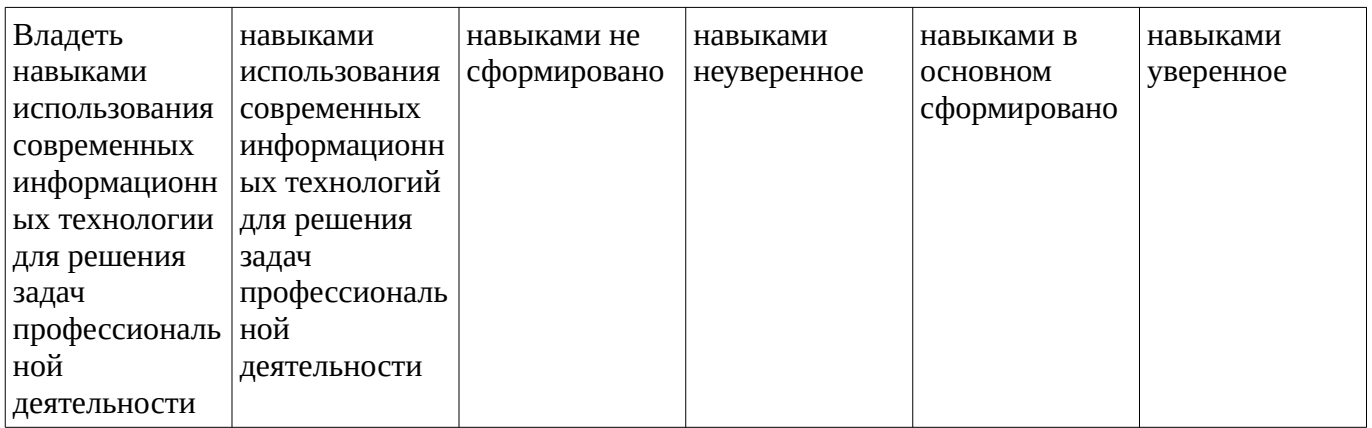

Критериями оценивания являются баллы, которые выставляются за виды деятельности (оценочные средства) по итогам изучения модулей (разделов дисциплины), перечисленных в рейтинг-плане дисциплины. Баллы, выставляемые за конкретные виды деятельности представлены ниже.

## **4.2. Типовые контрольные задания или иные материалы, необходимые для оценивания результатов обучения по дисциплине, соотнесенных с установленными в образовательной программе индикаторами достижения компетенций. Методические материалы, определяющие процедуры оценивания результатов обучения по дисциплине.**

<span id="page-14-0"></span>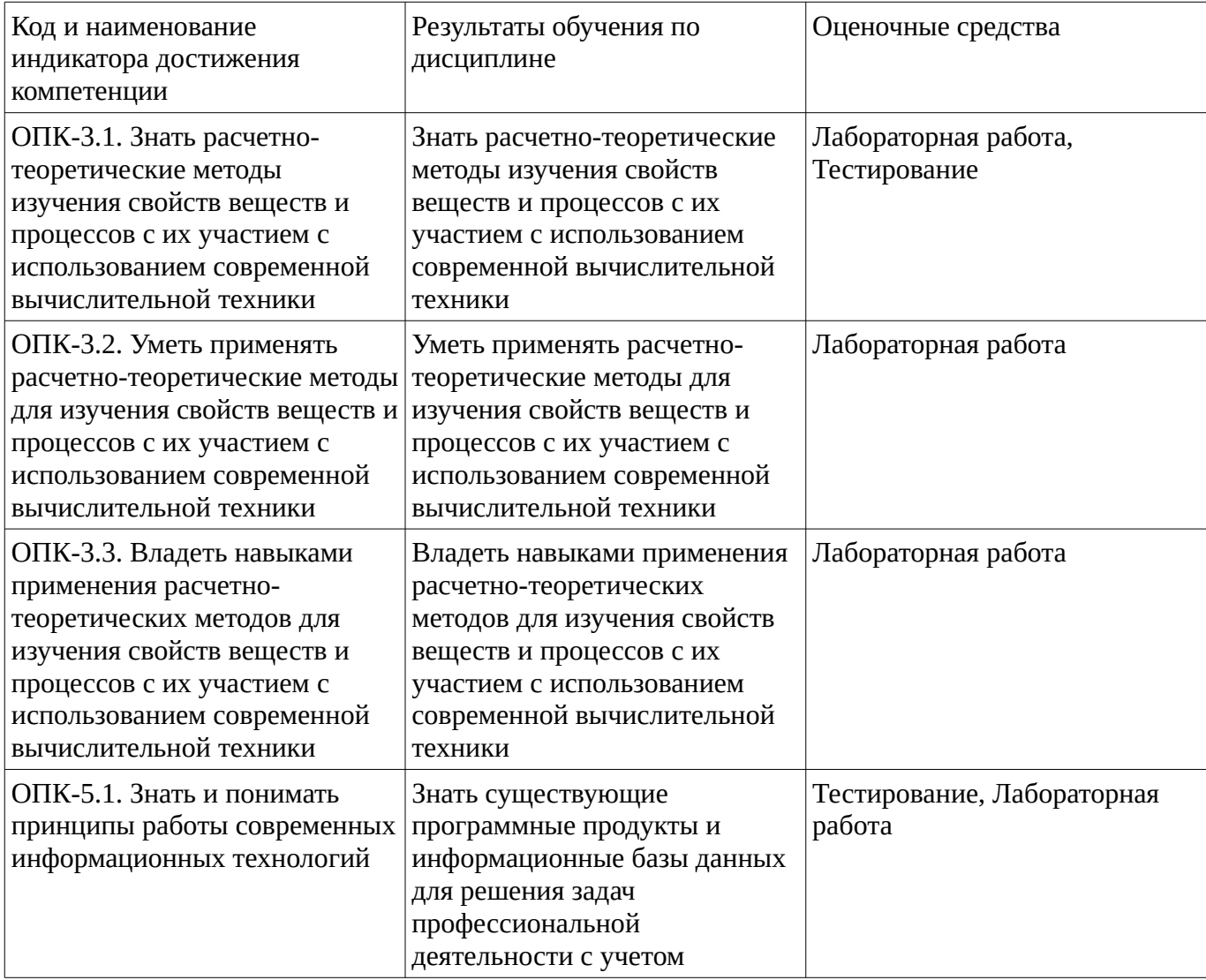

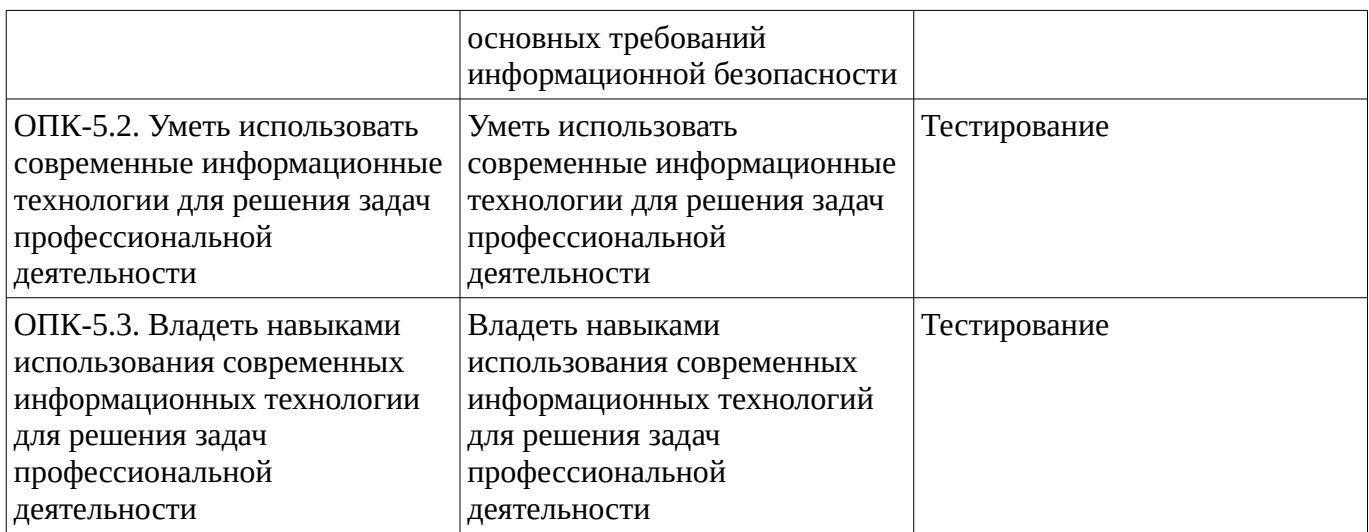

Критериями оценивания при модульно-рейтинговой системе являются баллы, которые выставляются преподавателем за виды деятельности (оценочные средства) по итогам изучения модулей (разделов дисциплины), перечисленных в рейтинг-плане дисциплины

*для экзамена:* текущий контроль – максимум 40 баллов; рубежный контроль – максимум 30 баллов, поощрительные баллы – максимум 10;

*для зачета:* текущий контроль – максимум 50 баллов; рубежный контроль – максимум 50 баллов, поощрительные баллы – максимум 10).

Шкалы оценивания:

*для экзамена:*

от 45 до 59 баллов – «удовлетворительно»;

от 60 до 79 баллов – «хорошо»;

от 80 баллов – «отлично».

*для зачета:*

зачтено – от 60 до 110 рейтинговых баллов (включая 10 поощрительных баллов), не зачтено – от 0 до 59 рейтинговых баллов.

#### **Тестовые задания**

Описание тестовых заданий: тестовые задания включают тесты закрытого типа (с одним правильным ответом), тесты на установлении последовательности и на установление соответствия. Оценка за выполнение тестовых заданий выставляется на основании процента заданий, выполненных студентами в процессе прохождения промежуточного и рубежного контроля знаний

70. В текстовом процессоре MS Word можно создавать списки следующих типов:

- -: основной
- -: буквенный
- +: маркированный

+: нумерованный

+: многоуровневый

71. К какому типу программ относится программа MS Excel?

+: электронная таблица

-: текстовый процессор

- -: графический редактор
- -: табличный редактор

72. Какие типы данных могут содержать электронные таблицы MS Excel

-: числовые, текстовые

-: текстовые, формулы

-: числовые, формулы

+: числовые, текстовые, формулы

143. В программе HyperChem для начала расчетов методом молекулярной механики в диалоговом окне какую потенциальную функцию для расчетов необходимо выбрать?

 $-$ : BIO $+$ 

-: Setup

-: OPLS

+: Force field

144. В программе HyperChem метод MM+ разрабатывался для …

-: неорганических молекул

-: нуклеиновых кислот

-: биологических макромолекул

+: органических молекул

Методические материалы, определяющие процедуру оценивания выполнения тестовых заданий

Описание методики оценивания выполнения тестовых заданий: оценка за выполнение тестовых заданий ставится на основании подсчета процента правильно выполненных тестовых заданий.

### **Критерии оценки (в баллах***):*

- **9-10** баллов выставляется студенту, если процент правильно выполненных тестовых заданий составляет 81 – 100 %;

- **7-8** баллов выставляется студенту, если процент правильно выполненных тестовых заданий составляет 61 – 80 %;

- **4-6** баллов выставляется студенту, если процент правильно выполненных тестовых заданий составляет 41 – 60 %;

- **до 4** баллов выставляется студенту, если процент правильно выполненных тестовых заданий составляет 40 %;

## **Лабораторная работа**

Лабораторная работа. Создание полипептидов.

Построение цепи аминокислот

До сих пор Вы учились строить отдельные молекулы и отображать их, читая координаты из файла HIN. В этом разделе изложены принципы построения полипептидов посредством

последовательного выбора остатков аминокислот из библиотеки *HyperChem*.

Чтобы открыть диалоговое меню библиотеки аминокислот:

Выберите меню *Databases* (*База Данных*) пункт *Amino Acids* (*Аминокислоты*).

Это диалоговое меню является устойчивым и остается открытым все время, пока Вы строите полипептид.

Последовательно выбирая остатки, Вы строите вторичную структуру полипептида. Но для этого нужно в диалоговом окне отметить, что должна представлять из себя эта структура: альфа-спираль (*Alphe helix*), бетта-лист (складчатость) (*Beta sheet*) или другие варианты. Автоматически устанавливаются как *phi* так и угол *psi*. Угол омеги (*Omega*) можно изменить но обычно это 180 º для транс-пептидной связи. Начинайте построение с N-конца полипептидной цепи.

Чтобы построить цепь:

L-щелчком последовательно выбирайте аминокислоты начиная с N-концевого остатка. *HyperChem* строит цепь, располагая аминокислоты под соответствующими углами относительно друг друга Создание цвиттер-иона

В построенной Вами полипептидной цепи N-конец содержит HN- , а C-конец -CO группу. Создание цвиттериона модифицирует N- и C- концевые остатки аминокислот. Чтобы создать цвиттерион в меню База данных виберите пункт *Цвиттерион*

(*Zwitterion*). HyperChem добавит атом кислорода на C-конец полипептида (получится СОО- ) и два протона к N-концу (до  $\mathrm{NH}_3$ ).

## Мутагенез

Сайт-специфический мутагенез играет важную роль в белковой инженерии. Замена конкретной аминокислоты на критическом месте может изменить структуру и свойства белка, а следовательно, функцию.

Чтобы заменить остаток:

Сначала выберите аминокислоту, которую нужно заменить. Для этого в меню *Дисплей* в пункте *Этикетки* (*Labels* ) отметьте *Name+Seq* как опции для маркирования остатков и нажмите OK. Можно также в меню В*ыбор* (*Select*) отметить *Остатки* (*Residues*).

После чего измените форму курсора на *Select* и L-щелчком кнопки мыши выберите нужную аминокислоту.

В меню *База данных* становиться активным пункт *Мутировать* (*Mutate*), который ранее был неактивен

В диалоговом меню *Mutate* выберите из списка аминокислоту, на которую будет заменен выделенный остаток и нажмите OK. Происходит замена

Сохраните полученную структуру.

Упражнения

1. Постройте следующую полипептидную цепь в бетте-конформации:

2. Создайте нуклеиновую кислоту, использующую Nucleic Acids в меню Баз Данных.

Методические материалы, определяющие процедуру оценивания выполнения лабораторных работ

Описание методики оценивания выполнения лабораторных работ: оценка за выполнение лабораторных работ ставится на основании знания теоретического материала по теме работы, умений и навыков применения знаний на практике, работы с оборудованием, анализировать результаты работы.

## **Критерии оценки (в баллах***):*

- **5** баллов выставляется студенту, если демонстрируются знания темы, цели и задач лабораторной работы, хода работы, демонстрируется полное знание теоретического материала по теме лабораторной работы (в процессе обсуждения, при ответе на контрольные вопросы); демонстрируются умения и навыки работы с компьютером и графическими редакторами, применения знания на практике, анализа результатов работы и формулирование выводов, владение навыками прикладной деятельности;

- **4** балла выставляется студенту, если демонстрируются знания темы, цели и задач лабораторной работы, хода работы, демонстрируется неполное знание фактического материала по теме лабораторной работы (в процессе обсуждения, при ответе на контрольные вопросы); демонстрируются некоторые недостатки умения работать с с компьютером и графическими редакторами, применять знания на практике, недостатки владения навыками прикладной деятельности и способности анализировать результаты работы, формулировать выводы, прослеживать причинно-следственные связи;

- **3** балла выставляется студенту, если демонстрируются неполные знания цели и задач лабораторной работы, хода работы, демонстрируется неполное, несистемное знание теоретического материала по теме лабораторной работы (в процессе обсуждения, при ответе на контрольные вопросы); демонстрируются заметные недостатки в умении работать с компьютером и графическими редакторами, применять знания на практике, недостаточно владеет навыками прикладной деятельности, способностью анализировать результаты работы и формулировать выводы, прослеживать причинно-следственные связи;

- **0-2** балла выставляется студенту, если демонстрируются полное или почти полное отсутствие знания цели и задач лабораторной работы, хода работы, демонстрируется полное или почти полное отсутствие знания теоретического материала по теме лабораторной работы (в процессе обсуждения, при ответе на контрольные вопросы); демонстрируются значительные недостатки умения работать с компьютером и графическими редакторами, применять знания на практике, владения навыками прикладной деятельности, способности анализировать результаты работы и формулировать выводы, прослеживать причинно-следственные связи.

### **Зачет**

Зачет является оценочным средством для всех этапов освоения компетенций.

Примерные вопросы к зачету, 2 курс / 3 семестр

- 1. Состояние развития современной компьютерной техники и телекоммуникаций.
- 2. Общие сведения о компьютерах, классификация и применение.
- 3. Архитектура современного персонального компьютера, устройство и основные компоненты.
- 4. Основные правила работы с персональным компьютером, требования безопасности и соблюдение основ охраны здоровья.
- 5. Информационные системы, структура и классификация информационных систем.
- 6. Информационные технологии, их структура и классификация.
- 7. Безопасность информационных систем и технологий.
- 8. Информационные технологии в науке и образовании.
- 9. Технологии искусственного интеллекта.
- 10. Сети и сетевые информационные технологии.
- 11. Аппаратное обеспечение компьютерных технологий.
- 12. Мультимедийное обеспечение информационных технологий.
- 13. Глобальная информационная сеть Интернет.
- 14. Использование компьютера в современной химической лаборатории.
- 15. Программное обеспечение компьютерных технологий.
- 16. Системное программное обеспечение современного компьютера.
- 17. Прикладное программное обеспечение современного компьютера.
- 18. Текстовые редакторы и процессоры. Классификация и возможности.
- 19. Графические редакторы, общая информация.
- 20. Современные веб-браузеры Internet Explorer, Google Chrome и т.д.
- 21. Современные операционные системы. MS Windows, основные особенности.
- 22. Программные средства для квантово-химических расчетов.
- 23. Роль визуализации в научной работе. Комплект программ, выполняющих эту роль.
- 24. Создание и представление химических формул в 2D и 3D.
- 25. Программа HyperChem, общая информация, возможности и использование.
- 26. Программа ChemWind, общая информация, возможности и использование.
- 27. Пакет программ ACDLabs, общая информация, возможности и использование.
- 28. Использование пакета ACDLabs при обработке ЯМР-спектров.
- 29. Пакет MS Office, общая информация, возможности.
- 30. Программа MS Word, общие сведения, особенности редактирования текстовой информации.
- 31. Программа MS Excel, общие сведения, возможности выполнения научных расчетов, редактирование табличной информации.
- 32. Программа MS PoverPoint, общие сведения, создание и демонстрация презентаций.
- 33. Представление результатов в виде статей, презентаций, web-публикаций. Средства для создания презентаций и web-публикаций. Использование форматов PDF для представления научных статей.
- 34. Поиск химической информации в Интернете. Научные публикации и базы данных.

Методические материалы, определяющие процедуру оценивания зачета

Зачет выставляется по рейтингу, в зависимости от эффективности работы в процессе изучения дисциплины, что определяется количеством набранных баллов за все виды заданий текущего и рубежного контроля **зачтено** – от 60 до 110 баллов

**не зачтено** – от 0 до 59 баллов.

### **Экзаменационные билеты**

Экзамен (зачет) является оценочным средством для всех этапов освоения компетенций. Структура экзаменационного билета: в билете указывается кафедра в рамках нагрузки которой реализуется данная дисциплина, форма обучения, направление и профиль подготовки, дата утверждения; билет может включать в себя теоретический(ие) вопрос(ы) и практическое задание (кейс-задание).

Примерные вопросы к экзамену, 2 курс / 4 семестр

- 1. Состояние развития современной компьютерной техники и телекоммуникаций.
- 2. Общие сведения о компьютерах, классификация и применение.
- 3. Архитектура современного персонального компьютера, устройство и основные компоненты.
- 4. Основные правила работы с персональным компьютером, требования безопасности и соблюдение основ охраны здоровья.
- 5. Информационные системы, структура и классификация информационных систем.
- 6. Информационные технологии, их структура и классификация.
- 7. Безопасность информационных систем и технологий.
- 8. Информационные технологии в науке и образовании.
- 9. Технологии искусственного интеллекта.
- 10. Сети и сетевые информационные технологии.
- 11. Аппаратное обеспечение компьютерных технологий.
- 12. Мультимедийное обеспечение информационных технологий.
- 13. Глобальная информационная сеть Интернет.
- 14. Использование компьютера в современной химической лаборатории.
- 15. Программное обеспечение компьютерных технологий.
- 16. Системное программное обеспечение современного компьютера.
- 17. Прикладное программное обеспечение современного компьютера.
- 18. Современные операционные системы. MS Windows, основные особенности.
- 19. Современные веб-браузеры Internet Explorer, Google Chrome и т.д.
- 20. Роль визуализации в научной работе. Комплект программ, выполняющих эту роль.
- 21. Создание и представление химических формул в 2D и 3D.
- 22. Компьютерное моделирование в химии.
- 23. Методы и средства обработки экспериментальных данных в химии.
- 24. Программные средства для квантово-химических расчетов.
- 25. Программное обеспечение расчетов по методу МО. GAMESS. Gaussian. Dalton. NWChem. HyperChem. Природа.
- 26. Программы-интерпретаторы квантово-химических расчетов. ChemCraft. ViewMol3D. Molekel. Molden. GaussView.
- 27. Программа HyperChem, общая информация, возможности и использование.
- 28. Программа ChemWind, общая информация, возможности и использование.
- 29. Пакет программ ACDLabs, общая информация, возможности и использование.
- 30. Использование пакета ACDLabs для изучения свойств веществ.
- 31. Использование пакета ACDLabs при обработке ЯМР-спектров.
- 32. Использование сети Интернет для поиска профессиональной информации.
- 33. Программные продукты и базы данных по химии.
- 34. Компьютерные технологии изучения свойств веществ и химических процессов.
- 35. Расчет биологической активности органических молекул в программе PASS.
- 36. Программа MS Excel, общие сведения, возможности выполнения научных расчетов, редактирование табличной информации.
- 37. Представление результатов в виде статей, презентаций, web-публикаций. Средства для создания презентаций и web-публикаций. Использование форматов PDF для представления научных статей.
- 38. Поиск химической информации в Интернете. Научные публикации и базы данных.

### Образец экзаменационного билета

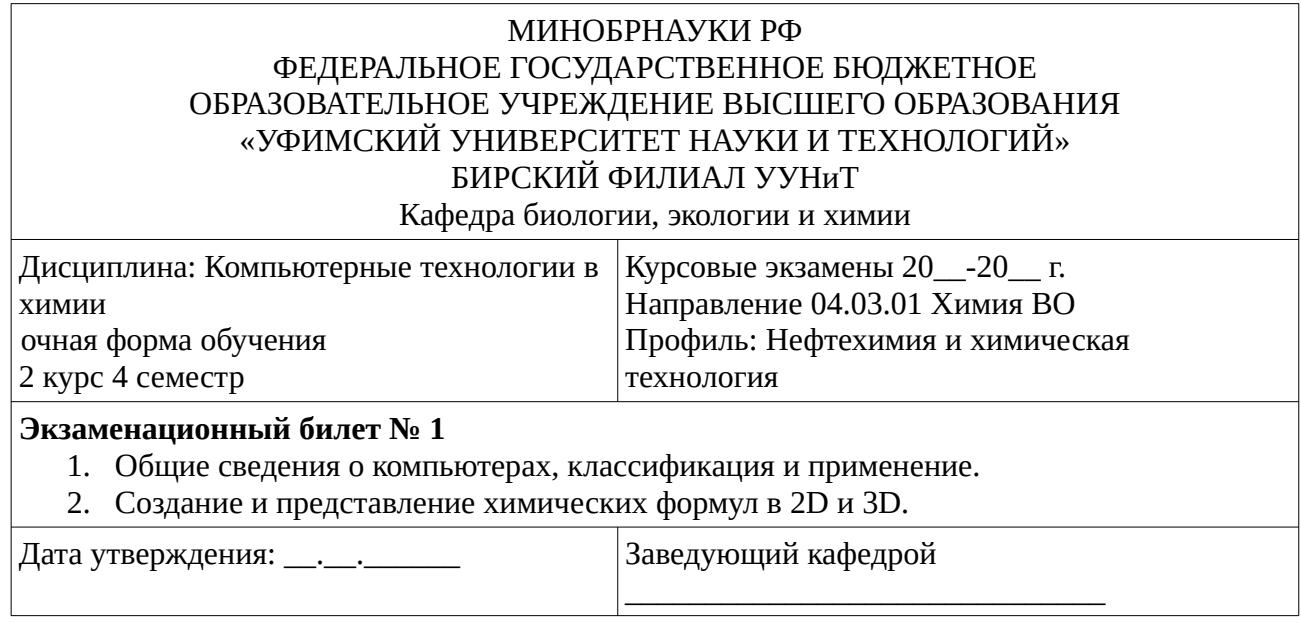

Методические материалы, определяющие процедуру оценивания экзамена.

Критериями оценивания являются баллы, которые выставляются за виды деятельности (оценочные средства) по итогам изучения модулей (разделов дисциплины), перечисленных в рейтинг-плане дисциплины: текущий контроль – максимум 40 баллов; рубежный контроль – максимум 30 баллов, поощрительные баллы – максимум 10.

При оценке ответа на экзамене максимальное внимание должно уделяться тому, насколько полно раскрыто содержание материала, четко и правильно даны определения, раскрыто содержание понятий, верно ли использованы научные термины, насколько ответ самостоятельный, использованы ли ранее приобретенные знания, раскрыты ли раскрыты причинно-следственные связи, насколько высокий уровень умения оперирования научными категориями, анализа информации, владения навыками практической деятельности.

## **Критерии оценки (в баллах):**

- **25-30 баллов** выставляется студенту, если студент дал полные, развернутые ответы на все теоретические вопросы билета, продемонстрировал знание функциональных возможностей, терминологии, основных элементов, умение применять теоретические знания при выполнении практических заданий. Студент без затруднений ответил на все дополнительные вопросы. Практическая часть работы выполнена полностью без неточностей и ошибок;

- **17-24 баллов** выставляется студенту, если студент раскрыл в основном теоретические вопросы, однако допущены неточности в определении основных понятий. При ответе на дополнительные вопросы допущены небольшие неточности. При выполнении практической части работы допущены несущественные ошибки;

**- 10-16** баллов выставляется студенту, если при ответе на теоретические вопросы студентом допущено несколько существенных ошибок в толковании основных понятий. Логика и полнота ответа страдают заметными изъянами. Заметны пробелы в знании основных методов. Теоретические вопросы в целом изложены достаточно, но с пропусками материала. Имеются принципиальные ошибки в логике построения ответа на вопрос. Студент не решил задачу или при решении допущены грубые ошибки;

**- 1-10 баллов** выставляется студенту, если ответ на теоретические вопросы свидетельствует о непонимании и крайне неполном знании основных понятий и методов. Обнаруживается отсутствие навыков применения теоретических знаний при выполнении практических заданий. Студент не смог ответить ни на один дополнительный вопрос.

Перевод оценки из 100-балльной в четырехбалльную производится следующим образом:

- отлично от 80 до 110 баллов (включая 10 поощрительных баллов);
- хорошо от 60 до 79 баллов;
- удовлетворительно от 45 до 59 баллов;
- неудовлетворительно менее 45 баллов.

### <span id="page-21-3"></span>**1.3. Рейтинг-план дисциплины**

Таблица перевода баллов текущего контроля в баллы рейтинга

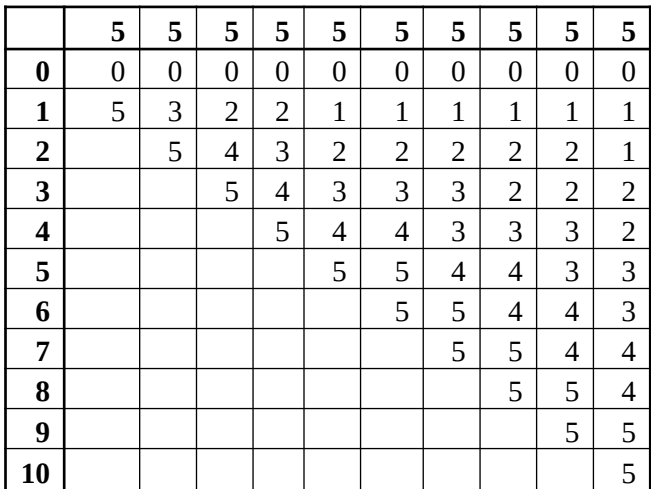

Рейтинг-план дисциплины представлен в Приложении 1.

## **2. Учебно-методическое и информационное обеспечение дисциплины**

## **5.1. Перечень основной и дополнительной учебной литературы, необходимой для освоения дисциплины**

### <span id="page-21-2"></span><span id="page-21-1"></span>**Основная литература**

1. Информационные технологии в науке и образовании : учеб. пособ. для магистров, обуч. по спец.552800 "Информатика и вычислит. техника", 540600 "Педагогика" / Е. Л. Федотова , А. А. Федотов .— М. : Форум: ИНФРА-М, 2010 .— 334 с.

## <span id="page-21-0"></span>**Дополнительная литература**

- 1. Информационные технологии в науке и образовании : учеб. пособ. для магистров, обуч. по спец.552800 "Информатика и вычислит. техника", 540600 "Педагогика" / Е. Л. Федотова , А. А. Федотов .— М. : Форум: ИНФРА-М, 2010 .— 334 с.
	- **5.2. Перечень ресурсов информационно-телекоммуникационной сети «Интернет» и программного обеспечения, необходимых для освоения дисциплины**
- 1. Научная электронная библиотека eLIBRARY.RU [Электронный ресурс]. Режим доступа: <https://elibrary.ru/>.
- 2. Электронная библиотечная система «Лань» [Электронный ресурс]. Режим доступа: [https://](https://e.lanbook.com/) [e.lanbook.com/.](https://e.lanbook.com/)
- 3. Университетская библиотека онлайн biblioclub.ru [Электронный ресурс]. Режим доступа: <http://biblioclub.ru/>.
- 4. Электронная библиотека УУНиТ [Электронный ресурс]. Режим доступа: [https://elib.bashedu.ru/.](https://elib.bashedu.ru/)
- 5. Российская государственная библиотека [Электронный ресурс]. Режим доступа: [https://www.rsl.ru/.](https://www.rsl.ru/)
- 6. Национальная электронная библиотека [Электронный ресурс]. Режим доступа: [https://xn--](https://xn--90ax2c.xn--p1ai/viewers/) [90ax2c.xn--p1ai/viewers/](https://xn--90ax2c.xn--p1ai/viewers/).
- 7. Национальная платформа открытого образования npoed.ru [Электронный ресурс]. Режим доступа: <http://npoed.ru/>.
- 8. Электронное образование Республики Башкортостан [Электронный ресурс]. Режим доступа: <https://edu.bashkortostan.ru/>.
- 9. Информационно-правовой портал Гарант.ру [Электронный ресурс]. Режим доступа: [http://](http://www.garant.ru/) [www.garant.ru/](http://www.garant.ru/).

## **Программное обеспечение**

- 1. Office Professional Plus Договор №0301100003620000022 от 29.06.2020, Договор № 2159- ПО/2021 от 15.06.2021, Договор №32110448500 от 30.07.2021
- 2. Windows Договор №0301100003620000022 от 29.06.2020, Договор № 2159- ПО/2021 от 15.06.2021, Договор №32110448500 от 30.07.2021
- 3. Браузер Google Chrome Бесплатная лицензия https://www.google.com/intl/ru\_ALL/chrome/privacy/eula\_text.html
- 4. Fenix server academy Договор б/н от 06.09.2018г.
- <span id="page-22-0"></span>5. Браузер Яндекс - Бесплатная лицензия https://yandex.ru/legal/browser\_agreement/index.html

## **6. Материально-техническая база, необходимая для осуществления образовательного процесса по дисциплине**

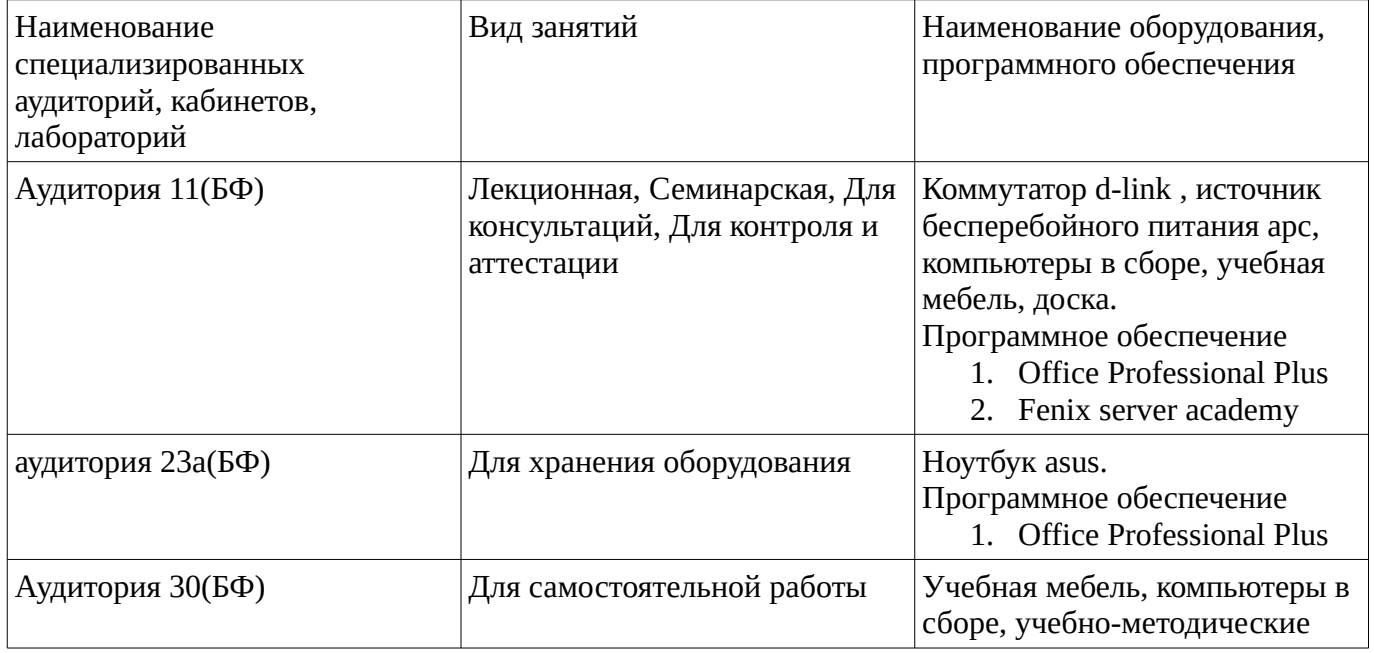

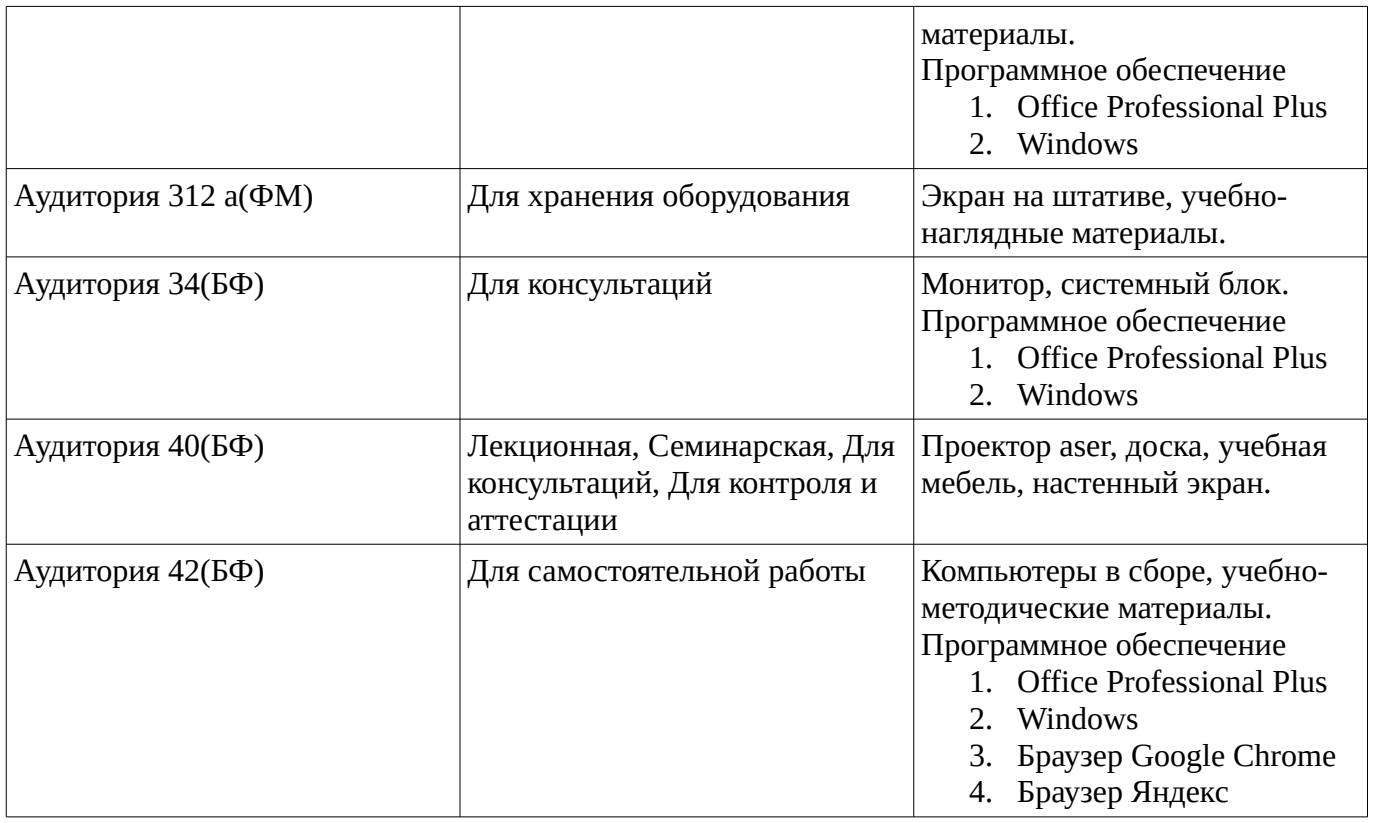